# Package 'ukbtools'

May 15, 2019

Version 0.11.3

Title Manipulate and Explore UK Biobank Data

Maintainer Ken Hanscombe <ken.hanscombe@gmail.com>

Description A set of tools to cre-

ate a UK Biobank <http://www.ukbiobank.ac.uk/> dataset from a UKB fileset (.tab, .r, .html), visualize primary demographic data for a sample subset, query ICD diagnoses, retrieve genetic metadata, read and write standard file formats for genetic analyses.

License GPL-2

URL <https://kenhanscombe.github.io/ukbtools/>

Encoding UTF-8

LazyData true

Depends  $R$  ( $>= 3.5$ )

Imports data.table (>= 1.12), dplyr, purrr, readr, ggplot2, XML, magrittr, grid, tibble, tidyr, scales, stringr, foreach, parallel, doParallel

RoxygenNote 6.1.1

Suggests knitr, rmarkdown

VignetteBuilder knitr

NeedsCompilation no

Author Ken Hanscombe [aut, cre]

Repository CRAN

Date/Publication 2019-05-15 11:40:03 UTC

# R topics documented:

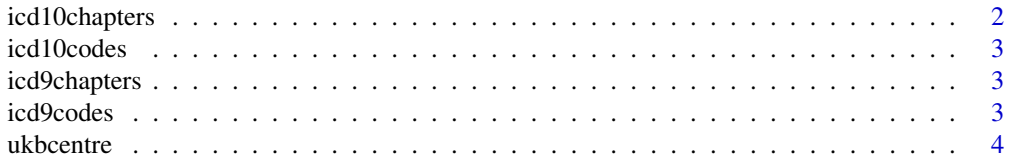

<span id="page-1-0"></span>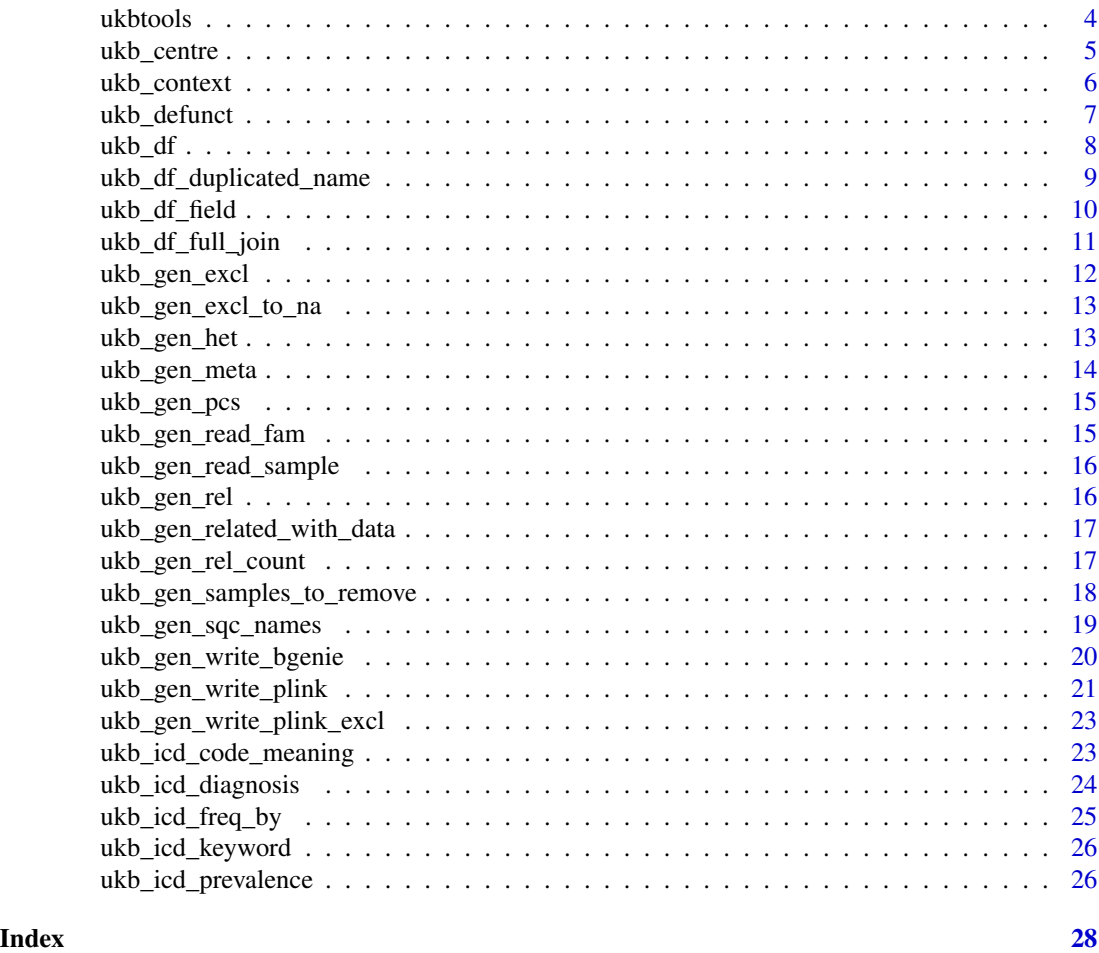

<span id="page-1-1"></span>icd10chapters *International Classification of Diseases Revision 10 (ICD-10) chapters*

# Description

A dataset containing the ICD-10 chapter titles - a top level description of diagnoses classes (or blocks)

# Usage

icd10chapters

# Format

An object of class data. frame with 21 rows and 3 columns.

<span id="page-2-1"></span><span id="page-2-0"></span>

A dataset containing the full set ICD-10 diagnoses

# Usage

icd10codes

# Format

An object of class data. frame with 18761 rows and 2 columns.

<span id="page-2-2"></span>icd9chapters *International Classification of Diseases Revision 9 (ICD-9) chapters*

# Description

A dataset containing the ICD-9 chapter titles - a top level description of diagnoses classes (or blocks)

# Usage

icd9chapters

#### Format

An object of class data. frame with 19 rows and 3 columns.

<span id="page-2-3"></span>icd9codes *International Classification of Diseases Revision 9 (ICD-9) codes*

## Description

A dataset containing the full set ICD-9 diagnoses

#### Usage

icd9codes

#### Format

An object of class data. frame with 13679 rows and 2 columns.

<span id="page-3-1"></span><span id="page-3-0"></span>

A dataset containing the 22 assessment centres (as well as pilot test centre and a revisit centre)

#### Usage

ukbcentre

#### Format

An object of class data. frame with 24 rows and 2 columns.

ukbtools *ukbtools: Manipulate and Explore UK Biobank Data*

#### Description

A set of tools to create a [UK Biobank](https://www.ukbiobank.ac.uk/) dataset from a UKB fileset (.tab, .r, .html), visualize primary demographic data for a sample subset, query ICD diagnoses, retrieve genetic metadata, read and write standard file formats for genetic analyses.

# UKB Dataframe

Functions to wrangle the UKB data into a dataframe with meaningful column names.

- [ukb\\_df](#page-7-1)
- [ukb\\_df\\_field](#page-9-1)
- [ukb\\_df\\_full\\_join](#page-10-1)
- [ukb\\_df\\_duplicated\\_name](#page-8-1)
- [ukb\\_centre](#page-4-1)
- [ukb\\_context](#page-5-1)

#### Genetic Metadata

Functions to query the associated genetic sample QC information.

- [ukb\\_gen\\_read\\_fam](#page-14-1)
- [ukb\\_gen\\_read\\_sample](#page-15-1)
- [ukb\\_gen\\_rel\\_count](#page-16-1)
- [ukb\\_gen\\_related\\_with\\_data](#page-16-2)
- [ukb\\_gen\\_samples\\_to\\_remove](#page-17-1)
- [ukb\\_gen\\_sqc\\_names](#page-18-1)
- [ukb\\_gen\\_write\\_bgenie](#page-19-1)
- [ukb\\_gen\\_write\\_plink](#page-20-1)

# <span id="page-4-0"></span>ukb\_centre 5

# Disease Diagnoses

Functions to query the UKB hospital episodes statistics.

- [ukb\\_icd\\_code\\_meaning](#page-22-1)
- [ukb\\_icd\\_diagnosis](#page-23-1)
- [ukb\\_icd\\_freq\\_by](#page-24-1)
- [ukb\\_icd\\_keyword](#page-25-1)
- [ukb\\_icd\\_prevalence](#page-25-2)

# **Datasets**

- [ukbcentre](#page-3-1)
- [icd10chapters](#page-1-1)
- [icd10codes](#page-2-1)
- [icd9chapters](#page-2-2)
- [icd9codes](#page-2-3)

<span id="page-4-1"></span>ukb\_centre *Inserts UKB centre names into data*

#### Description

Inserts a column with centre name, ukb\_centre, into the supplied data.frame. Useful if your UKB centre variable uk\_biobank\_assessment\_centre\_0\_0 has not been populated with named levels.

#### Usage

ukb\_centre(data, centre.var = "^uk\_biobank\_assessment\_centre.\*0\_0")

# Arguments

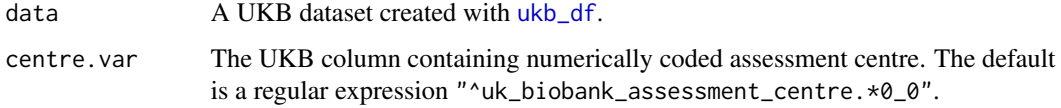

# Value

A dataframe with an additional column ukb\_centre - UKB assessment centre names

Describes a subset of the UKB sample, relative to a reference subsample, on the [UKB primary](http://biobank.ctsu.ox.ac.uk/crystal/label.cgi?id=1001) [demographics](http://biobank.ctsu.ox.ac.uk/crystal/label.cgi?id=1001) (sex, age, ethnicity, Townsend deprivation) and assessment centre and current employment status. The "subset" and "reference" samples are defined either by a variable of interest (nonmiss.var - those with data form the "subset" of interest and samples with missing data are the "reference" sample), or a logical vector (subset.var - where TRUE values define the "subset" and FALSE the "reference" samples) . This function is intended as an exploratory data analysis and quality control tool.

# Usage

```
ukb_context(data, nonmiss.var = NULL, subset.var = NULL,
  bar.position = "fill", sex.var = "^sex.*0_0",
  age.var = "^age_when_attended_assessment_centre.*0_0",
  socioeconomic.var = "^townsend_deprivation_index_at_recruitment.*0_0",
  ethnicity.var = "^ethnic_background.*0_0",
  employment.var = "^current_employment_status.*0_0",
  centre.var = "^uk_biobank_assessment_centre.*0_0")
```
# Arguments

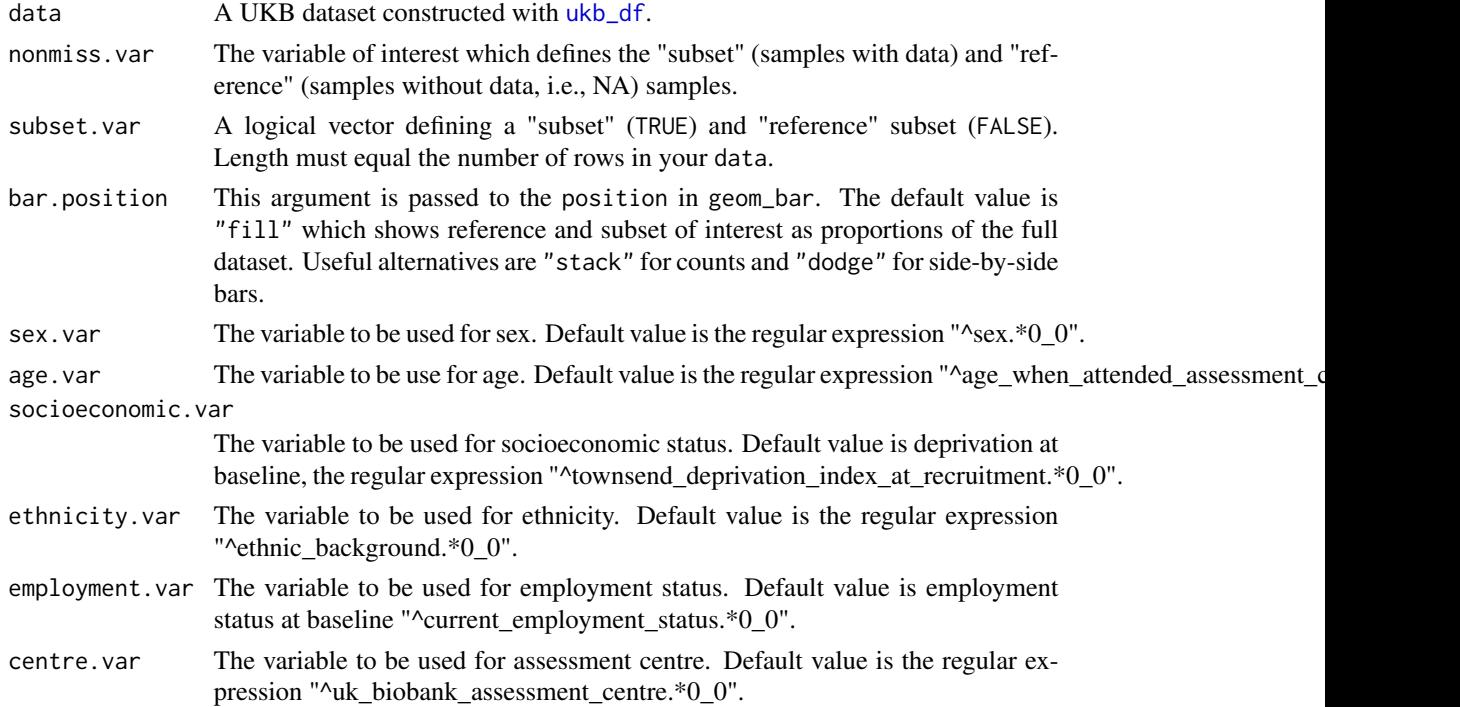

# <span id="page-6-0"></span>ukb\_defunct 7

#### See Also

[ukb\\_df](#page-7-1)

#### Examples

```
## Not run:
# Compare those with data to those without
ukb_context(my_ukb_data, nonmiss.var = "my_variable_of_interest")
# Define a subset of interest as a logical vector
subgroup_of_interest <- (my_ukb_data$bmi > 40 & my_ukb_data$age < 50)
ukb_context(my_ukb_data, subset.var = subgroup_of_interest)
```
## End(Not run)

ukb\_defunct *Defunct genetic metadata functions*

#### Description

The genetic metadata functions were written to retrieve genetic metadata from the phenotype file for the [interim genotype release.](http://biobank.ctsu.ox.ac.uk/crystal/label.cgi?id=199001) The fields retrieved became obselete when the full genotyping results (500K individuals) were released at the end of 2017. With the release of the full genotyping results, sample QC (ukb\_sqc\_v2.txt) and marker QC (ukb\_snp\_qc.txt) data are now supplied as separate files. The contents of these files, along with all other genetic files are described fully in [UKB Resource 531.](https://biobank.ctsu.ox.ac.uk/crystal/refer.cgi?id=531)

- ukb\_gen\_meta(data)
- ukb gen pcs(data)
- ukb\_gen\_excl(data)
- ukb\_gen\_rel(data)
- ukb\_gen\_het(data, all.het = FALSE)
- ukb\_gen\_excl\_to\_na(data, x, ukb.id = "eid", data.frame = FALSE)
- ukb\_gen\_write\_plink\_excl(path)

#### Usage

ukb\_defunct()

#### Details

See also lists new functionality that works with the files described in [UKB Resource 531.](https://biobank.ctsu.ox.ac.uk/crystal/refer.cgi?id=531)

#### See Also

[ukb\\_gen\\_sqc\\_names](#page-18-1), [ukb\\_gen\\_rel\\_count](#page-16-1), [ukb\\_gen\\_related\\_with\\_data](#page-16-2), [ukb\\_gen\\_samples\\_to\\_remove](#page-17-1)

<span id="page-7-1"></span><span id="page-7-0"></span>

A UK Biobank *fileset* includes a *.tab* file containing the raw data with field codes instead of variable names, an *.r* (*sic*) file containing code to read raw data (inserts categorical variable levels and labels), and an *.html* file containing tables mapping field code to variable name, and labels and levels for categorical variables.

# Usage

```
ukb_df(fileset, path = ".", n_threads = "dt", data.pos = 2)
```
#### Arguments

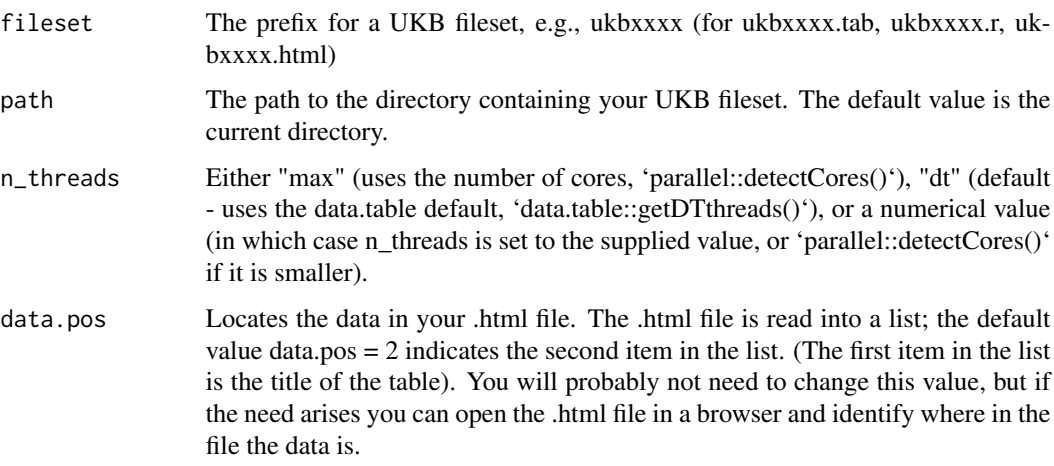

#### Details

The index and array from the UKB field code are preserved in the variable name, as two numbers separated by underscores at the end of the name e.g. *variable\_index\_array*. index refers the assessment instance (or visit). array captures multiple answers to the same "question". See UKB documentation for detailed descriptions of [index](http://biobank.ctsu.ox.ac.uk/crystal/instance.cgi?id=2) and [array.](http://biobank.ctsu.ox.ac.uk/crystal/help.cgi?cd=array)

## Value

A dataframe with variable names in snake\_case (lowercase and separated by an underscore).

# See Also

[ukb\\_df\\_field](#page-9-1) [ukb\\_df\\_full\\_join](#page-10-1)

# <span id="page-8-0"></span>ukb\_df\_duplicated\_name 9

#### Examples

```
## Not run:
# Simply provide the stem of the UKB fileset.
# To read ukb1234.tab, ukb1234.r, ukb1234.html
my_ukb_data <- ukb_df("ukb1234")
If you have multiple UKB filesets, read each then join with your preferred
method (ukb_df_full_join is
a thin wrapper around dplyr::full_join applied recursively with
purrr::reduce).
ukb1234_data <- ukb_df("ukb1234")
ukb2345_data <- ukb_df("ukb2345")
ukb3456_data <- ukb_df("ukb3456")
ukb_df_full_join(ukb1234_data, ukb2345_data, ukb3456_data)
## End(Not run)
```
<span id="page-8-1"></span>ukb\_df\_duplicated\_name

*Checks for duplicated names within a UKB dataset*

#### Description

Checks for duplicated names within a UKB dataset

#### Usage

ukb\_df\_duplicated\_name(data)

# Arguments

data A UKB dataset created with [ukb\\_df](#page-7-1).

#### Details

Duplicates \*within\* a UKB dataset are unlikely to occur, however, ukb\_df creates variable names by combining a snake\_case descriptor with the variable's \*\*index\*\* and \*\*array\*\*. If an index\_array combination is incorrectly repeated in the original UKB data, this will result in a duplicated variable name. . See vignette(topic = "explore-ukb-data", package = "ukbtools") for further details.

#### <span id="page-9-0"></span>Value

Returns a named list of numeric vectors, one for each duplicated variable name. The numeric vectors contain the column indices of duplicates.

<span id="page-9-1"></span>ukb\_df\_field *Makes a UKB data-field to variable name table for reference or lookup.*

#### Description

Makes either a table of Data-Field and description, or a named vector handy for looking up descriptive name by column names in the UKB fileset tab file.

#### Usage

ukb\_df\_field(fileset, path = ".", data.pos = 2, as.lookup = FALSE)

# Arguments

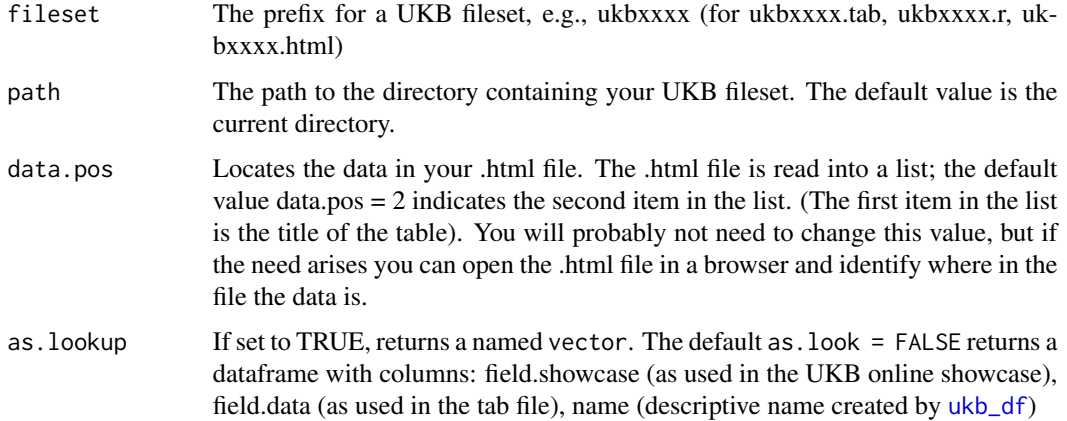

#### Value

Returns a data.frame with columns field. showcase, field.html, field.tab, names. field. showcase is how the field appears in the online [UKB showcase;](http://biobank.ctsu.ox.ac.uk/crystal/) field.html is how the field appears in the html file in your UKB fileset; field.tab is how the field appears in the tab file in your fileset; and names is the descriptive name that  $ukb_d$  df assigns to the variable. If as  $l$  lookup = TRUE, the function returns a named character vector of the descriptive names.

#### See Also

[ukb\\_df](#page-7-1)

#### <span id="page-10-0"></span>ukb\_df\_full\_join 11

#### Examples

```
## Not run:
# UKB field-to-description for ukb1234.tab, ukb1234.r, ukb1234.html
ukb_df_field("ukb1234")
## End(Not run)
```
<span id="page-10-1"></span>ukb\_df\_full\_join *Recursively join a list of UKB datasets*

#### Description

A thin wrapper around purrr::reduce and dplyr::full\_join to merge multiple UKB datasets.

# Usage

 $ukb_df_full_join(..., by = "eid")$ 

#### Arguments

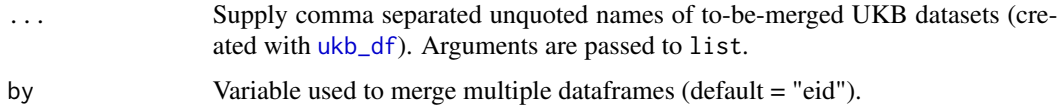

#### Details

The function takes a comma separated list of unquoted datasets. By explicitly setting the join key to "eid" only (Default value of the by parameter), any additional variables common to any two tables will have ".x" and ".y" appended to their names. If you are satisfied the additional variables are identical to the original, the copies can be safely deleted. For example, if setequal(my\_ukb\_data\$var, my\_ukb\_data\$var.x) is TRUE, then my\_ukb\_data\$var.x can be dropped. A dlyr::full\_join is like the set operation union in that all observations from all tables are included, i.e., all samples are included even if they are not included in all datasets.

NB. ukb\_df\_full\_join will fail if any variable names are repeated \*\*within\*\* a single UKB dataset. This is unlikely to occur, however, ukb\_df creates variable names by combining a snake\_case descriptor with the variable's \*\*index\*\* and \*\*array\*\*. If an index\_array combination is incorrectly repeated, this will result in a duplicated variable. If the join fails, you can use [ukb\\_df\\_duplicated\\_name](#page-8-1) to find duplicated names. See vignette(topic = "explore-ukb-data", package = "ukbtools") for further details.

# See Also

[ukb\\_df\\_duplicated\\_name](#page-8-1)

# Examples

```
## Not run:
# If you have multiple UKB filesets, tidy then merge them.
ukb1234_data <- ukb_df("ukb1234")
ukb2345_data <- ukb_df("ukb2345")
ukb3456_data <- ukb_df("ukb3456")
my_ukb_data <- ukb_df_full_join(ukb1234_data, ukb2345_data, ukb3456_data)
## End(Not run)
```
ukb\_gen\_excl *Sample exclusions*

# Description

# Defunct. See help("ukb\_defunct").

This list of sample exclusions includes UKB's "recommended", "affymetrix quality control", and "genotype quality control" exclusions. UKB have published [full details of genotyping and quality](http://www.ukbiobank.ac.uk/wp-content/uploads/2014/04/UKBiobank_genotyping_QC_documentation-web.pdf) [control](http://www.ukbiobank.ac.uk/wp-content/uploads/2014/04/UKBiobank_genotyping_QC_documentation-web.pdf) for the interim genotype data.

# Usage

```
ukb_gen_excl(data)
```
# Arguments

data A UKB dataset created with [ukb\\_df](#page-7-1).

# Examples

```
## Not run:
# For a vector of IDs
recommended_excl_ids <- ukb_gen_excl(my_ukb_df)
```
## End(Not run)

<span id="page-11-0"></span>

<span id="page-12-1"></span><span id="page-12-0"></span>ukb\_gen\_excl\_to\_na *Inserts NA into phenotype for genetic metadata exclusions*

#### Description

# Defunct. See help("ukb\_defunct").

Replaces data values in a vector (a UKB phenotype) with NA where the sample is to-be-excluded, i.e., is either a UKB recommended exclusion, a heterozygosity outlier, a genetic ethnicity outlier, or a randomly-selected member of a related pair.

#### Usage

```
ukb_gen_excl_to_na(data, x, ukb.id = "eid", data.frame = FALSE)
```
#### Arguments

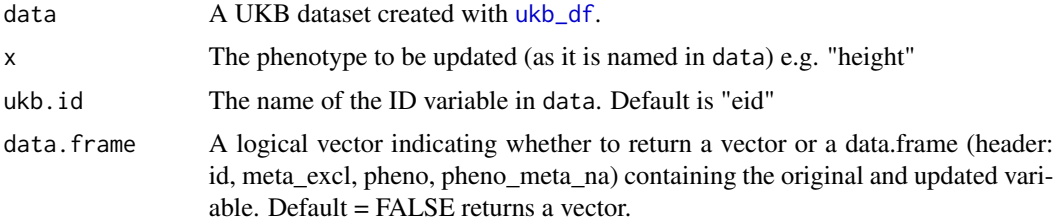

# See Also

[ukb\\_gen\\_write\\_plink\\_excl](#page-22-2)

#### Examples

```
## Not run:
my_ukb_data$height_excl_na <- ukb_gen_excl_to_na(my_ukb_data, x = "height")
## End(Not run)
```
ukb\_gen\_het *Heterozygosity outliers*

# Description

#### Defunct. See help("ukb\_defunct").

Heterozygosity outliers are typically removed from genetic association analyses. This function returns either a vector of heterozygosity outliers to remove (+/- 3sd from mean heterozygosity), or a data frame with heterozygosity scores for all samples.

#### <span id="page-13-0"></span>Usage

ukb\_gen\_het(data, all.het = FALSE)

#### Arguments

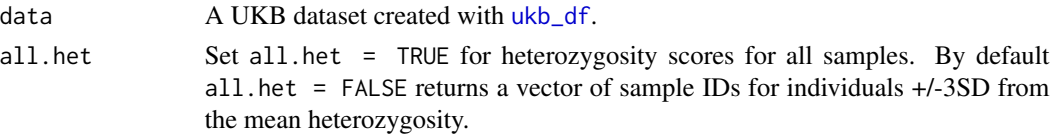

#### Details

UKB have published [full details of genotyping and quality control](http://www.ukbiobank.ac.uk/wp-content/uploads/2014/04/UKBiobank_genotyping_QC_documentation-web.pdf) for the interim genotype data.

# Value

A vector of IDs if all.het = FALSE (default), or a dataframe with ID, heterozygosity and PCAcorrected heterozygosity if all.het = TRUE.

# Examples

```
## Not run:
#' # Heterozygosity outliers (+/-3SD)
outlier_het_ids <- ukb_gen_het(my_ukb_data)
# Retrieve all raw and pca-corrected heterozygosity scores
ukb_het <- ukb_gen_het(my_ukb_data, all.het = TRUE)
## End(Not run)
```
<span id="page-13-1"></span>ukb\_gen\_meta *Genetic metadata*

#### Description

#### Defunct. See help("ukb\_defunct").

UKB have published [full details of genotyping and quality control](http://www.ukbiobank.ac.uk/wp-content/uploads/2014/04/UKBiobank_genotyping_QC_documentation-web.pdf) for the interim genotype data. This function retrieves UKB assessment centre codes and assessment centre names, genetic ethnic grouping, genetically-determined sex, missingness, UKB recommended genomic analysis exclusions, BiLeve unrelatedness indicator, and BiLeve Affymetrix and genotype quality control.

#### Usage

ukb\_gen\_meta(data)

#### Arguments

data A UKB dataset created with [ukb\\_df](#page-7-1).

<span id="page-14-2"></span><span id="page-14-0"></span>

# Defunct. See help("ukb\_defunct").

These are the principal components derived on the UK Biobank subsample with interim genotype data. UKB have published [full details of genotyping and quality control](http://www.ukbiobank.ac.uk/wp-content/uploads/2014/04/UKBiobank_genotyping_QC_documentation-web.pdf) for the interim genotype data.

#### Usage

ukb\_gen\_pcs(data)

# Arguments

data A UKB dataset created with [ukb\\_df](#page-7-1).

<span id="page-14-1"></span>ukb\_gen\_read\_fam *Reads a PLINK format fam file*

# Description

This is wrapper for read\_table that reads a basic PLINK fam file. For plink hard-called data, it may be useful to use the fam file ids as a filter for your phenotype and covariate data.

#### Usage

```
ukb_gen_read_fam(file, col.names = c("FID", "IID", "paternalID",
  "maternalID", "sex", "phenotype"), na.strings = "-9")
```
#### Arguments

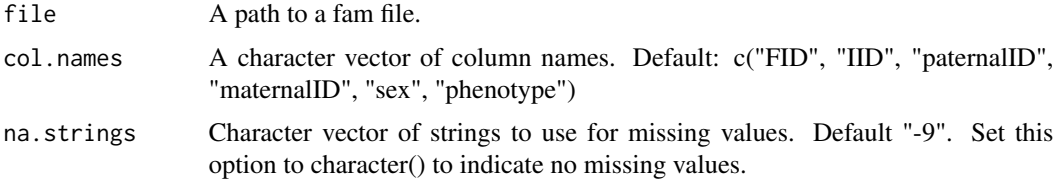

# See Also

[ukb\\_gen\\_read\\_sample](#page-15-1) to read a sample file

<span id="page-15-1"></span><span id="page-15-0"></span>ukb\_gen\_read\_sample *Reads an Oxford format sample file*

#### Description

This is a wrapper for read\_table that reads an Oxford format .sample file. If you use the unedited sample file as supplied with your genetic data, you should only need to specify the first argument, file.

#### Usage

```
ukb_gen_read_sample(file, col.names = c("id_1", "id_2", "missing"),
  row.skip = 2)
```
#### Arguments

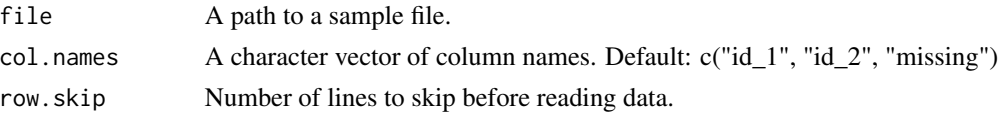

# See Also

[ukb\\_gen\\_read\\_fam](#page-14-1) to read a fam file

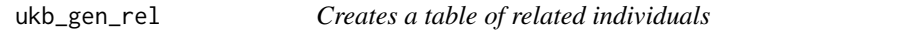

# Description

# Defunct. See help("ukb\_defunct").

Makes a data.frame containing all related individuals with columns UKB ID, pair ID, [KING kinship](http://people.virginia.edu/~wc9c/KING/manual.html) [coefficient,](http://people.virginia.edu/~wc9c/KING/manual.html) and proportion of alleles IBS = 0. UKB have published [full details of genotyping and](http://www.ukbiobank.ac.uk/wp-content/uploads/2014/04/UKBiobank_genotyping_QC_documentation-web.pdf) [quality control](http://www.ukbiobank.ac.uk/wp-content/uploads/2014/04/UKBiobank_genotyping_QC_documentation-web.pdf) including details on relatedness calculations for the interim genotype data.

#### Usage

```
ukb_gen_rel(data)
```
#### Arguments

data A UKB dataset created with [ukb\\_df](#page-7-1).

# See Also

[ukb\\_gen\\_rel\\_count](#page-16-1)

<span id="page-16-2"></span><span id="page-16-0"></span>ukb\_gen\_related\_with\_data

*Subset of the UKB relatedness dataframe with data*

# Description

Subset of the UKB relatedness dataframe with data

#### Usage

```
ukb_gen_related_with_data(data, ukb_with_data, cutoff = 0.0884)
```
# Arguments

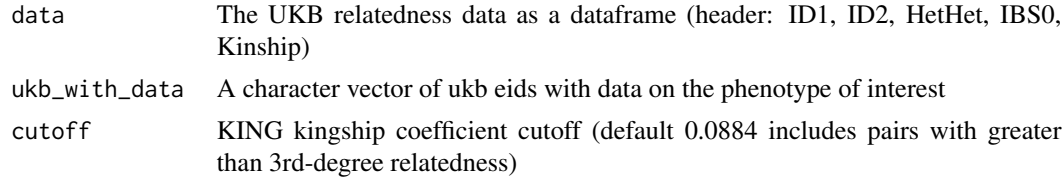

# Value

A dataframe (header: ID1, ID2, HetHet, IBS0, Kinship) for the subset of individuals with data.

# See Also

[ukb\\_gen\\_rel\\_count](#page-16-1), [ukb\\_gen\\_samples\\_to\\_remove](#page-17-1)

<span id="page-16-1"></span>ukb\_gen\_rel\_count *Relatedness count*

# Description

Creates a summary count table of the number of individuals and pairs at each degree of relatedness that occurs in the UKB sample, and an optional plot.

#### Usage

```
ukb_gen_rel_count(data, plot = FALSE)
```
# Arguments

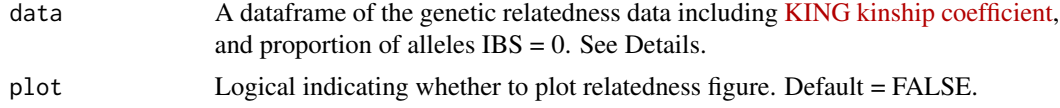

#### <span id="page-17-0"></span>Details

Use UKB supplied program 'ukbgene' to retrieve genetic relatedness data file ukbA\_rel\_sP.txt. See [UKB Resource 664.](http://biobank.ctsu.ox.ac.uk/crystal/refer.cgi?id=664) The count and plot include individuals with  $IBS0 \ge 0$ .

# Value

If plot = FALSE (default), a count of individuals and pairs at each level of relatedness. If plot = TRUE, reproduces the scatterplot of genetic relatedness against proportion of SNPs shared IBS=0 (each point representing a pair of related UKB individuals) from the [genotyping and quality](http://www.ukbiobank.ac.uk/wp-content/uploads/2014/04/UKBiobank_genotyping_QC_documentation-web.pdf) [control](http://www.ukbiobank.ac.uk/wp-content/uploads/2014/04/UKBiobank_genotyping_QC_documentation-web.pdf) documentation.

#### See Also

[ukb\\_gen\\_related\\_with\\_data](#page-16-2), [ukb\\_gen\\_samples\\_to\\_remove](#page-17-1)

#### Examples

```
## Not run:
# Use UKB supplied program `ukbgene` to retrieve genetic relatedness file ukbA_rel_sP.txt.
See \href{http://biobank.ctsu.ox.ac.uk/crystal/refer.cgi?id=664}{UKB Resource 664}.
With the whitespace delimited file read into R as e.g. ukb_relatedness,
generate a dataframe of counts or a plot as follows:
```

```
ukb_gen_rel_count(ukb_relatedness)
ukb_gen_rel_count(ukb_relatedness, plot = TRUE)
```
## End(Not run)

<span id="page-17-1"></span>ukb\_gen\_samples\_to\_remove

*Related samples (with data on the variable of interest) to remove*

# Description

There are many ways to remove related individuals from phenotypic data for genetic analyses. You could simply exclude all individuals indicated as having "excess relatedness" and include those "used in pca calculation" (these variables are included in the sample QC data, ukb sqc  $v2.txt$ ) see details. This list is based on the complete dataset, and possibly removes more samples than you need to for your phenotype of interest. Ideally, you want a maximum independent set, i.e., to remove the minimum number of individuals with data on the phenotype of interest, so that no pair exceeds some cutoff for relatedness. ukb\_gen\_samples\_to\_remove returns a list of samples to remove in to achieve a maximal set of unrelateds for a given phenotype.

#### Usage

```
ukb_gen_samples_to_remove(data, ukb_with_data, cutoff = 0.0884)
```
#### <span id="page-18-0"></span>**Arguments**

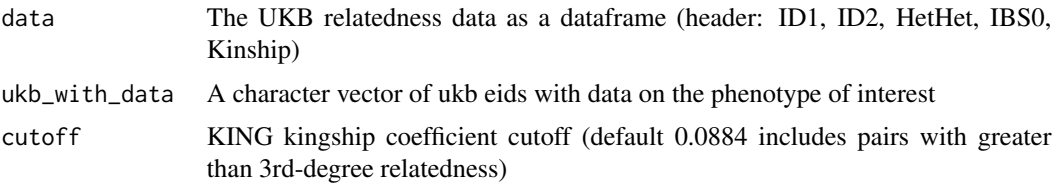

# Details

Trims down the UKB relatedness data before selecting individuals to exclude, using the algorithm: step 1. remove pairs below KING kinship coefficient 0.0884 (3rd-degree or less related, by default. Can be set with cutoff argument), and any pairs if either member does not have data on the phenotype of interest. The user supplies a vector of samples with data. step 2. count the number of "connections" (or relatives) each participant has and add to "samples to exclude" the individual with the most connections. This is the greedy part of the algorithm. step 3. repeat step 2 till all remaining participants only have 1 connection, then add one random member of each remaining pair to "samples to exclude" (adds all those listed under ID2)

*Another approach from the UKB email distribution list:*

To: UKB-GENETICS@JISCMAIL.AC.UK Date: Wed, 26 Jul 2017 17:06:01 +0100 Subject: A list of unrelated samples

(...) you could use the list of samples which we used to calculate the PCs, which is a (maximal) subset of unrelated participants after applying some QC filtering. Please read supplementary Section S3.3.2 for details. You can find the list of samples using the "used.in.pca.calculation" column in the sample-QC file (ukb sqc  $v2.txt$ ) (...). Note that this set contains diverse ancestries. If you take the intersection with the white British ancestry subset you get ~337,500 unrelated samples.

# Value

An integer vector of UKB IDs to remove.

#### See Also

[ukb\\_gen\\_rel\\_count](#page-16-1), [ukb\\_gen\\_related\\_with\\_data](#page-16-2)

<span id="page-18-1"></span>ukb\_gen\_sqc\_names *Sample QC column names*

#### Description

The UKB sample QC file has no header on it.

#### Usage

```
ukb_gen_sqc_names(data, col_names_only = FALSE)
```
#### <span id="page-19-0"></span>**Arguments**

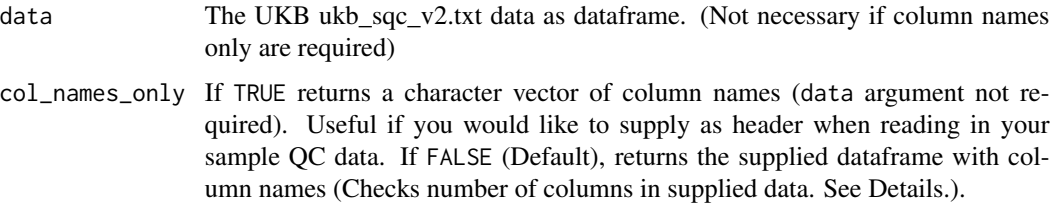

#### Details

From [UKB Resource 531:](https://biobank.ctsu.ox.ac.uk/crystal/refer.cgi?id=531) There are currently 2 versions of this file (UKB ukb\_sqc\_v2.txt) in circulation. The newer version is described below and contains column headers on the first row. The older (deprecated) version lacks the column headers and has two additional Affymetrix internal values prefixing the columns listed below.

# Value

A sample QC dataframe with column names, or a character vector of column names if col\_names\_only = TRUE.

<span id="page-19-1"></span>ukb\_gen\_write\_bgenie *Writes a BGENIE format phenotype or covariate file.*

#### Description

Writes a space-delimited file with a header, missing character set to "-999", and observations (i.e. UKB subject ids) in sample file order. Use this function to write phenotype and covariate files for downstream genetic analysis in [BGENIE](https://jmarchini.org/bgenie/) - the format is the same.

#### Usage

```
ukb_gen_write_bgenie(x, ukb.sample, ukb.variables, path, ukb.id = "eid",
 na.strings = "-999")
```
# Arguments

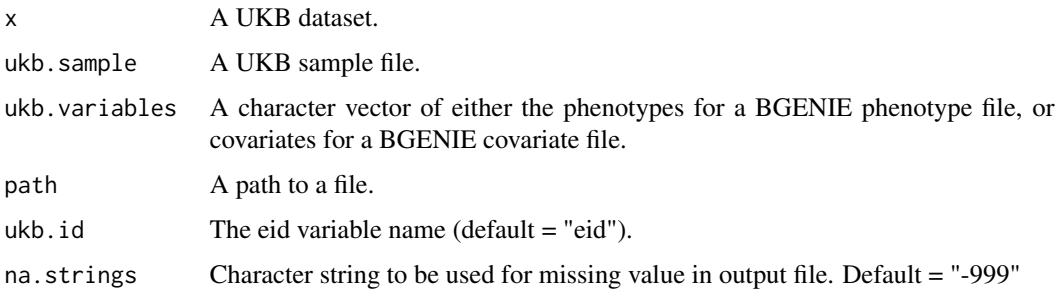

# <span id="page-20-0"></span>Details

Uses a dplyr::left\_join to the sample file to match sample file order. Any IDs in the sample file not included in the phenotype or covariate data will be missing for all variables selected. See [BGENIE usage](https://jmarchini.org/bgenie-usage/) for descriptions of the --pheno and --covar flags to read phenotype and covariate data into BGENIE.

#### See Also

[ukb\\_gen\\_read\\_sample](#page-15-1) to read a sample file, [ukb\\_gen\\_excl\\_to\\_na](#page-12-1) to update a phenotype with NAs for samples to-be-excluded based on genetic metadata, and [ukb\\_gen\\_write\\_plink](#page-20-1) to write phenotype and covariate files to PLINK format.

#### Examples

```
## Not run:
```
# Automatically sorts observations to match UKB sample file and writes missing values as -999

```
my_ukb_sample <- ukb_gen_read_sample("ukb.sample")
```

```
ukb_gen_write_bgenie(
   my_ukb_data,
   ukb.sample = my_ukb_sample,
   ukb.variables = c("height", "weight", "iq")
   path = "my_ukb_bgenie.pheno",
)
ukb_gen_write_bgenie(
   my_ukb_data,
   ukb.sample = my_ukb_sample,
   ukb.variables = c("age", "socioeconomic_status", "genetic_pcs")
   path = "my_ukb_bgenie.cov",
\mathcal{L}## End(Not run)
```
<span id="page-20-1"></span>ukb\_gen\_write\_plink *Writes a PLINK format phenotype or covariate file*

# Description

This function writes a space-delimited file with header, with the obligatory first two columns FID and IID. Use this function to write phenotype and covariate files for downstream genetic analysis in [plink](https://www.cog-genomics.org/plink2) - the format is the same.

#### Usage

```
ukb_gen_write_plink(x, path, ukb.variables, ukb.id = "eid",
 na.strings = "NA")
```
#### <span id="page-21-0"></span>Arguments

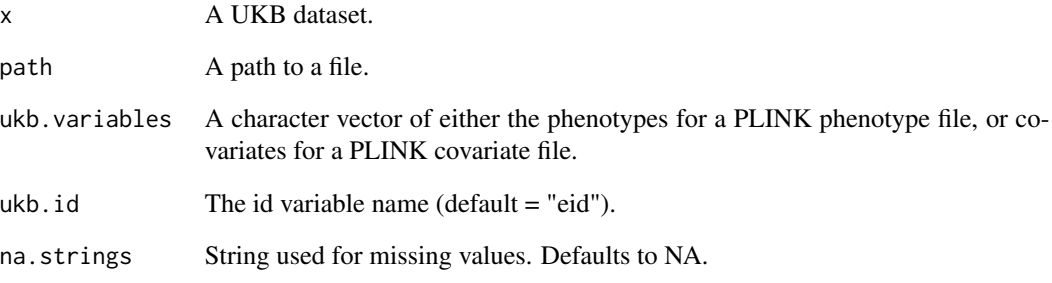

# Details

The function writes the id variable in your dataset to the first two columns of the output file with the names FID and IID - you do not need to have two id columns in the data.frame passed to the argument x. Use the --pheno-name and --covar-name PLINK flags to select columns by name. See the PLINK documentation for the --pheno, --mpheno, --pheno-name, and --covar, --covar-name, --covar-number flags.

# See Also

[ukb\\_gen\\_read\\_sample](#page-15-1) to read a sample file, and [ukb\\_gen\\_write\\_bgenie](#page-19-1) to write phenotype and covariate files to BGENIE format.

# Examples

## Not run:

```
# Automatically inserts FID IID columns required by PLINK
ukb_gen_write_plink(
   my_ukb_data,
   path = "my_ukb_plink.pheno",
   ukb.variables = c("height", "weight", "iq")
\mathcal{L}ukb_gen_write_plink(
   my_ukb_data,
   path = "my_ukb_plink.cov",
   ukb.variables = c("age", "socioeconomic_status", "genetic_pcs")
\lambda## End(Not run)
```
<span id="page-22-2"></span><span id="page-22-0"></span>ukb\_gen\_write\_plink\_excl

*Writes a PLINK format file for combined exclusions*

#### Description

Defunct. See help("ukb\_defunct"). Writes a combined exclusions file including UKB recommended exclusions, heterozygosity exclusions (+/- 3\*sd from mean), genetic ethnicity exclusions (based on the UKB genetic ethnic grouping variable, field 1002), and relatedness exclusions (a randomly-selected member of each related pair). For exclusion of individuals from a genetic analysis, the PLINK flag --remove accepts a space/tab-delimited text file with family IDs in the first column and within-family IDs in the second column (i.e., FID IID), without a header.

#### Usage

ukb\_gen\_write\_plink\_excl(path)

#### Arguments

path A path to a file.

# See Also

[ukb\\_gen\\_meta](#page-13-1), [ukb\\_gen\\_pcs](#page-14-2) which retrieve variables to be included in a covariate file. [ukb\\_gen\\_excl\\_to\\_na](#page-12-1) to update a phenotype with NAs for samples to-be-excluded based on genetic metadata, and [ukb\\_gen\\_write\\_plink](#page-20-1) and [ukb\\_gen\\_write\\_bgenie](#page-19-1)

#### Examples

```
## Not run:
# Supply name of a file to write PLINK format combined exclusions
ukb_gen_write_plink_excl("combined_exclusions.txt")
```
## End(Not run)

<span id="page-22-1"></span>ukb\_icd\_code\_meaning *Retrieves description for a ICD code.*

#### Description

Retrieves description for a ICD code.

#### Usage

```
ukb_icd_code_meaning(icd.code, icd.version = 10)
```
# <span id="page-23-0"></span>Arguments

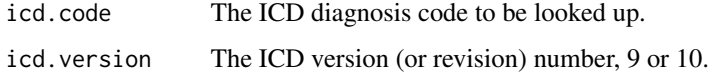

# See Also

[ukb\\_icd\\_diagnosis](#page-23-1), [ukb\\_icd\\_keyword](#page-25-1), [ukb\\_icd\\_prevalence](#page-25-2)

### Examples

ukb\_icd\_code\_meaning(icd.code = "I74", icd.version = 10)

<span id="page-23-1"></span>ukb\_icd\_diagnosis *Retrieves diagnoses for an individual.*

# Description

Retrieves diagnoses for an individual.

# Usage

```
ukb_icd_diagnosis(data, id, icd.version = NULL)
```
# Arguments

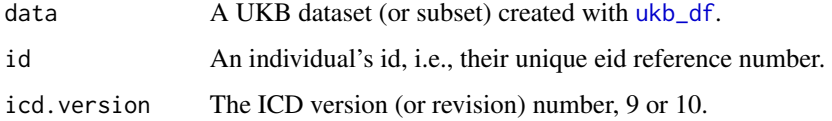

#### See Also

[ukb\\_df](#page-7-1), [ukb\\_icd\\_code\\_meaning](#page-22-1), [ukb\\_icd\\_keyword](#page-25-1), [ukb\\_icd\\_prevalence](#page-25-2)

# Examples

```
## Not run:
ukb_icd_diagnosis(my_ukb_data, id = "123456", icd.version = 10)
```
## End(Not run)

<span id="page-24-1"></span><span id="page-24-0"></span>

Produces either a dataframe of diagnosis frequencies or a plot. For a quantitative reference variable (e.g. BMI), the plot shows frequency of diagnosis within each group (deciles of the reference variable by default) at the (max - min) / 2 for each group.

#### Usage

```
ukb_icd_freq_by(data, reference.var, n.groups = 10,
  icd.code = c("^(I2[0-5])", "^(I6[0-9])","^(J09|J1[0-9]|J2[0-2]|P23|U04)"),
  icd.labels = c("coronary artery disease", "cerebrovascular disease",
  "lower respiratory tract infection"), plot.title = ",
  legend.col = 1, legend.pos = "right", icd.version = 10,
  freq.plot = FALSE, reference.lab = "Reference variable",
  freq.lab = "UKB disease frequency")
```
# Arguments

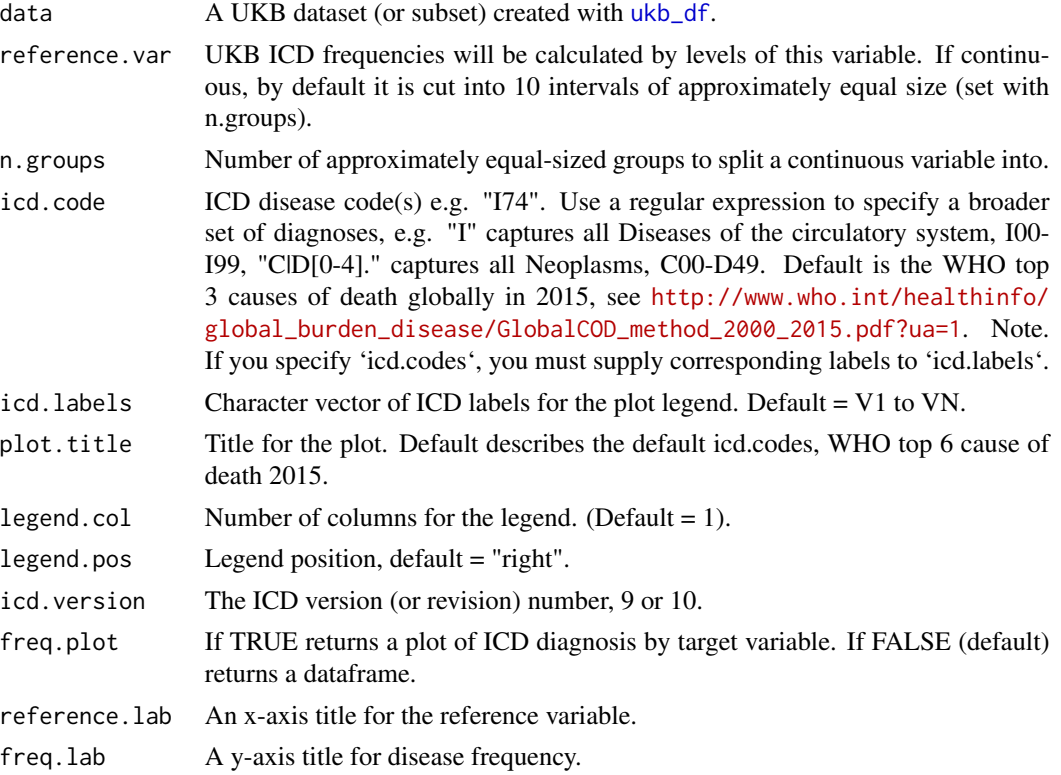

<span id="page-25-1"></span><span id="page-25-0"></span>

Returns a dataframe of ICD code and descriptions for all entries including any supplied keyword.

# Usage

```
ukb_icd_keyword(description, icd.version = 10, ignore.case = TRUE)
```
# Arguments

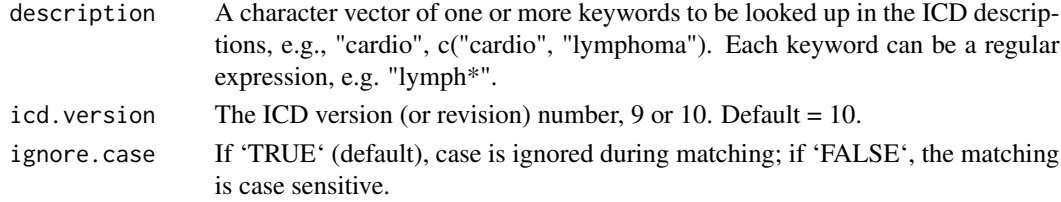

# See Also

[ukb\\_icd\\_diagnosis](#page-23-1), [ukb\\_icd\\_code\\_meaning](#page-22-1), [ukb\\_icd\\_prevalence](#page-25-2)

# Examples

```
ukb_icd_keyword("cardio", icd.version = 10)
```
<span id="page-25-2"></span>ukb\_icd\_prevalence *Returns the prevalence for an ICD diagnosis*

#### Description

Returns the prevalence for an ICD diagnosis

#### Usage

```
ukb_icd_prevalence(data, icd.code, icd.version = 10)
```
#### Arguments

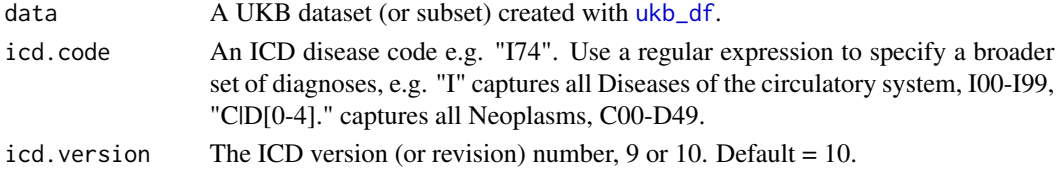

# <span id="page-26-0"></span>ukb\_icd\_prevalence 27

# See Also

[ukb\\_icd\\_diagnosis](#page-23-1), [ukb\\_icd\\_code\\_meaning](#page-22-1), [ukb\\_icd\\_keyword](#page-25-1)

# Examples

## Not run: # ICD-10 code I74, Arterial embolism and thrombosis ukb\_icd\_prevalence(my\_ukb\_data, icd.code = "I74")

# ICD-10 chapter 9, disease block I00I99, Diseases of the circulatory system ukb\_icd\_prevalence(my\_ukb\_data, icd.code = "I")

```
# ICD-10 chapter 2, C00-D49, Neoplasms
ukb_icd_prevalence(my_ukb_data, icd.code = "C|D[0-4].")
```
## End(Not run)

# <span id="page-27-0"></span>Index

∗Topic datasets icd10chapters, [2](#page-1-0) icd10codes, [3](#page-2-0) icd9chapters, [3](#page-2-0) icd9codes, [3](#page-2-0) ukbcentre, [4](#page-3-0) icd10chapters, [2,](#page-1-0) *[5](#page-4-0)* icd10codes, [3,](#page-2-0) *[5](#page-4-0)* icd9chapters, [3,](#page-2-0) *[5](#page-4-0)* icd9codes, [3,](#page-2-0) *[5](#page-4-0)* ukb\_centre, *[4](#page-3-0)*, [5](#page-4-0) ukb\_context, *[4](#page-3-0)*, [6](#page-5-0) ukb\_defunct, [7](#page-6-0) ukb\_df, *[4](#page-3-0)[–7](#page-6-0)*, [8,](#page-7-0) *[9](#page-8-0)[–16](#page-15-0)*, *[24–](#page-23-0)[26](#page-25-0)* ukb\_df\_duplicated\_name, *[4](#page-3-0)*, [9,](#page-8-0) *[11](#page-10-0)* ukb\_df\_field, *[4](#page-3-0)*, *[8](#page-7-0)*, [10](#page-9-0) ukb\_df\_full\_join, *[4](#page-3-0)*, *[8](#page-7-0)*, [11](#page-10-0) ukb\_gen\_excl, [12](#page-11-0) ukb\_gen\_excl\_to\_na, [13,](#page-12-0) *[21](#page-20-0)*, *[23](#page-22-0)* ukb\_gen\_het, [13](#page-12-0) ukb\_gen\_meta, [14,](#page-13-0) *[23](#page-22-0)* ukb\_gen\_pcs, [15,](#page-14-0) *[23](#page-22-0)* ukb\_gen\_read\_fam, *[4](#page-3-0)*, [15,](#page-14-0) *[16](#page-15-0)* ukb\_gen\_read\_sample, *[4](#page-3-0)*, *[15](#page-14-0)*, [16,](#page-15-0) *[21,](#page-20-0) [22](#page-21-0)* ukb\_gen\_rel, [16](#page-15-0) ukb\_gen\_rel\_count, *[4](#page-3-0)*, *[7](#page-6-0)*, *[16,](#page-15-0) [17](#page-16-0)*, [17,](#page-16-0) *[19](#page-18-0)* ukb\_gen\_related\_with\_data, *[4](#page-3-0)*, *[7](#page-6-0)*, [17,](#page-16-0) *[18,](#page-17-0) [19](#page-18-0)* ukb\_gen\_samples\_to\_remove, *[4](#page-3-0)*, *[7](#page-6-0)*, *[17,](#page-16-0) [18](#page-17-0)*, [18](#page-17-0) ukb\_gen\_sqc\_names, *[4](#page-3-0)*, *[7](#page-6-0)*, [19](#page-18-0) ukb\_gen\_write\_bgenie, *[4](#page-3-0)*, [20,](#page-19-0) *[22,](#page-21-0) [23](#page-22-0)* ukb\_gen\_write\_plink, *[4](#page-3-0)*, *[21](#page-20-0)*, [21,](#page-20-0) *[23](#page-22-0)* ukb\_gen\_write\_plink\_excl, *[13](#page-12-0)*, [23](#page-22-0) ukb\_icd\_code\_meaning, *[5](#page-4-0)*, [23,](#page-22-0) *[24](#page-23-0)*, *[26,](#page-25-0) [27](#page-26-0)* ukb\_icd\_diagnosis, *[5](#page-4-0)*, *[24](#page-23-0)*, [24,](#page-23-0) *[26,](#page-25-0) [27](#page-26-0)* ukb\_icd\_freq\_by, *[5](#page-4-0)*, [25](#page-24-0) ukb\_icd\_keyword, *[5](#page-4-0)*, *[24](#page-23-0)*, [26,](#page-25-0) *[27](#page-26-0)*

ukb\_icd\_prevalence, *[5](#page-4-0)*, *[24](#page-23-0)*, *[26](#page-25-0)*, [26](#page-25-0) ukbcentre, [4,](#page-3-0) *[5](#page-4-0)* ukbtools, [4](#page-3-0) ukbtools-package *(*ukbtools*)*, [4](#page-3-0)